# Refactoring SCHED from Fortran to Python step-by-step.

## Bob Eldering, Joint Institute for VLBI ERIC (JIVE)

### Interferometry (VLBI) observations. The input to SCHED is a text file, which can be as simple as: setinit = eg1024-1024 /  $band = '6cm'$  $nchan = 16$  $bits = 2$ bbfilter =  $16.0$  $pol = dual$ stations = eflsberg, jodrell1, cambg32m, onsala85, wb, noto, medicina, torun  $\sqrt{\sqrt{9}} = 921024 - 1024$ source='J0045+4555' dur=1:30 gap=1:00 / source='M31' dur=3:30 gap=0 /

**SCHED** 

SCHED writes several different types of output files, some of which are useful for the scheduler and some of which are meant for the systems at the stations and the correlator.

SCHED is written in Fortran 77 and developed mainly by Craig Walker at the National Radio Astronomy

- to call Fortran 77 subroutines
- o to access Fortran 77 COMMON blocks from Python.

SCHED is a program for scheduling Very Long Baseline Instead of continuing working on the Fortran code at JIVE, we decided to do new developments in Python. However, we do not want to start from scratch and rewrite everything in Python in one go, as SCHED is quite a large program (82K lines of code). This is where F2PY comes in. The purpose of the F2PY -Fortran to Python interface generator- is to provide a connection between the Python and Fortran languages. F2PY is a part of NumPy (numpy.f2py), it facilitates creating/building Python C/API extension modules that make it possible:

F2PY

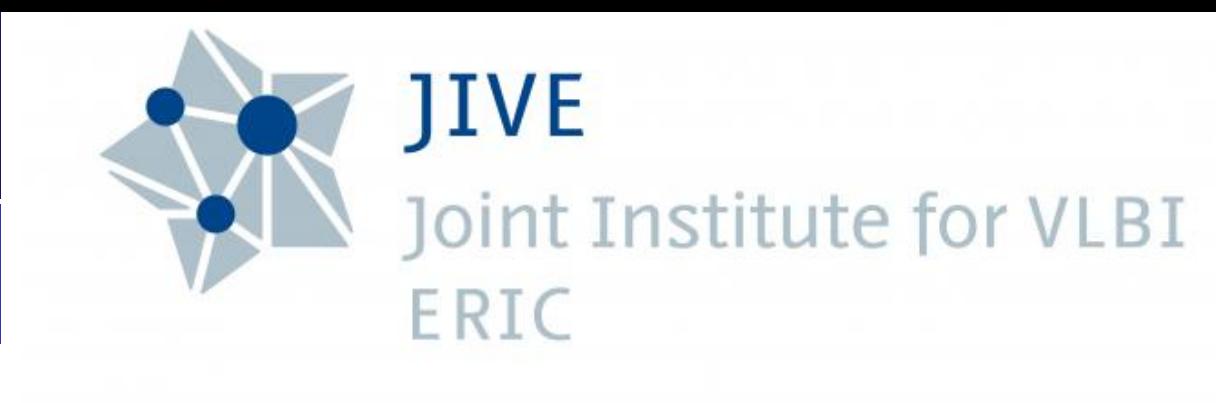

We call the Python fork of SCHED pySCHED. The main reason for the switch to Python, is that it is a modern language. This will make it easier to maintain pySCHED in the future. And since the astronomy programming community seems to be more familiar with Python than with Fortran, the switch to Python will allow more people to change and contribute to the code.

Observatory (NRAO). Continuous developments at the stations require updates to SCHED. With the deployment of the Digital Base Band Converter (DBBC) system in the European VLBI Network (EVN), URL: we at JIVE decided to work on the SCHED code. Author

URL: <www.aoc.nrao.edu/~cwalker/sched>

When we rewrite a Fortran subroutine to Python, any calls to other Fortran subroutines can be handled by the extension module. This allows us to rewrite parts of the SCHED program in Python, while still re-using other parts.

Bob Eldering

<eldering@jive.eu>

## pySCHED

Also, using Python made it easy to add a number of features to SCHED:

- With setuptools and the Python Package Index (PyPI) it is easy to install pySCHED, simply type: pip3 install pythonSCHED in a shell.
- SCHED has a large amount of data files describing for examples sources and stations. The distribution of these data files is closely tied to the distribution of the program itself. In pySCHED, these files are

updated on start-up, using the Python module git and a repository on GitHub.

Using Matplotlib we get plots that automatically allow zooming, panning, printing, etc.

GitHub URL: <github.com/jive-vlbi/sched> PyPI URL: <pypi.org/project/pythonSCHED>

Applying F2PY to SCHED

<docs.scipy.org/doc/numpy/f2py>

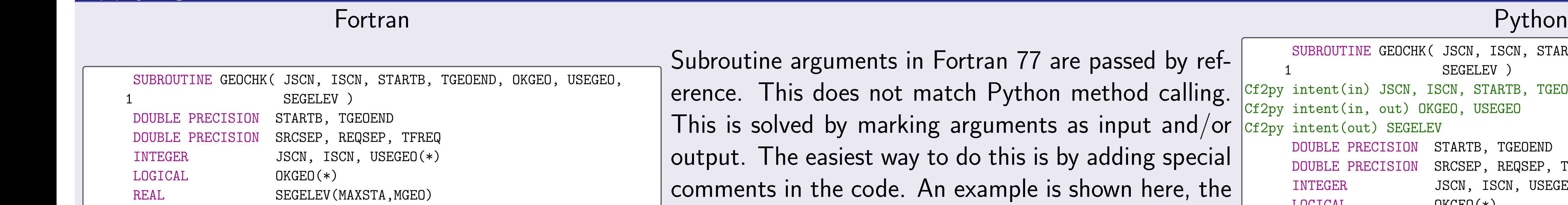

right.

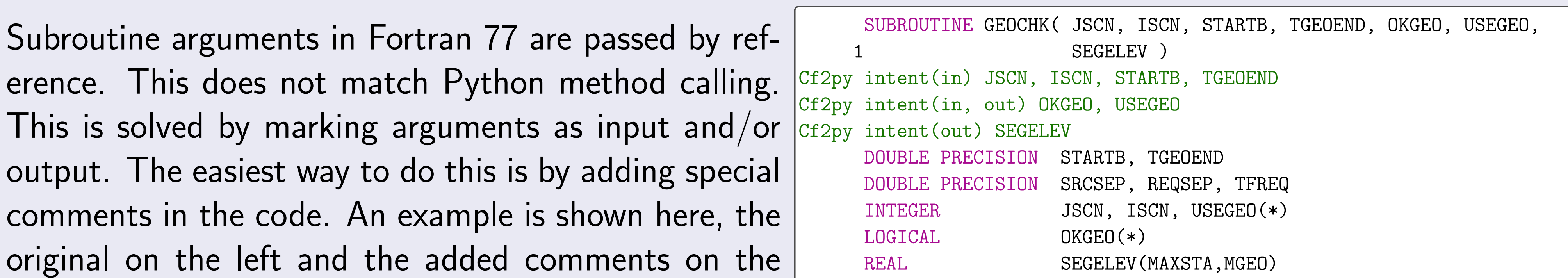

CALL GEOCHK( JSCN, ISCN, STARTB, TGEOEND, OKGEO, USEGEO,

C

 $\mathcal{C}$ 

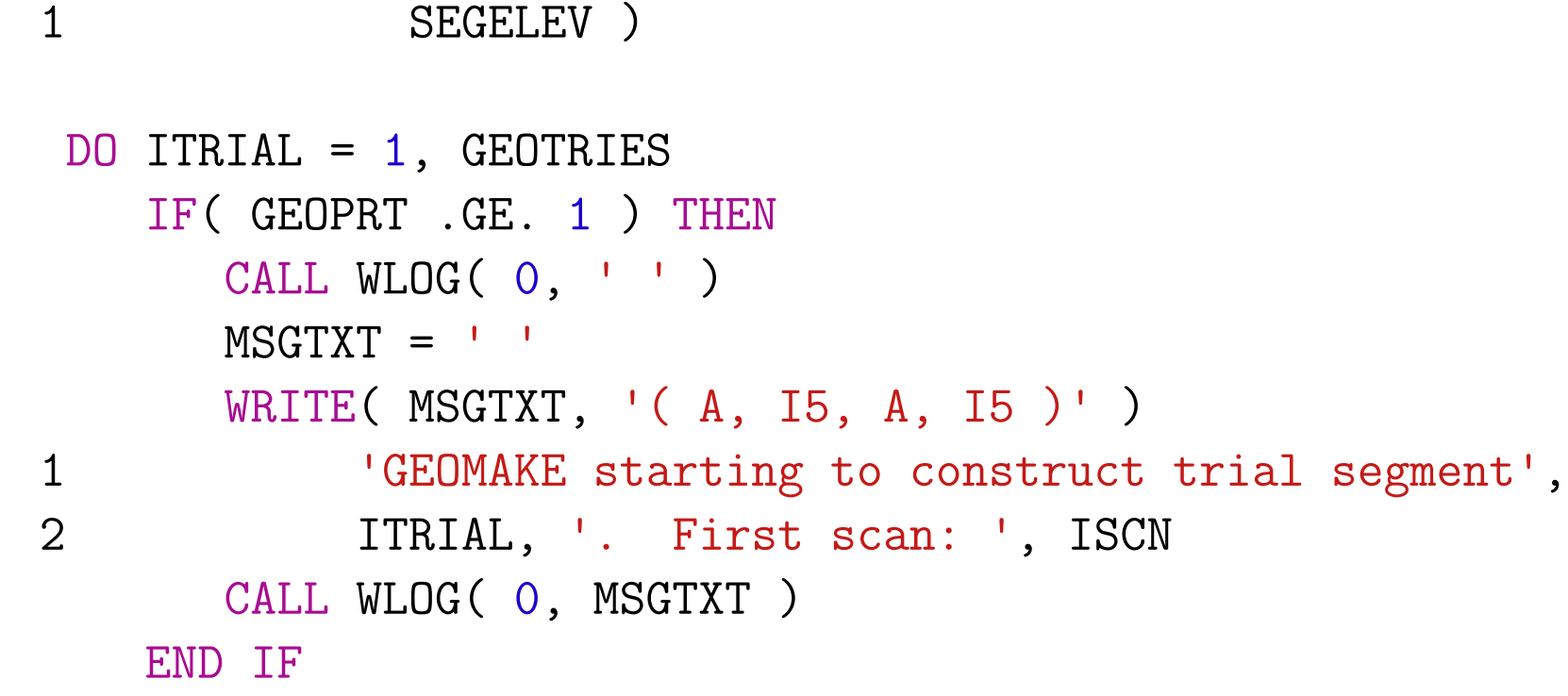

Running the example above through F2PY, we get a Python module (called schedlib in this example), which allows us to call Fortran code from Python. On the left is the original Fortran code calling GEOCHK with some context and on the right is the Python translation of the same code.

COMMON blocks are also made available schedlib. SCHED does not use data structure instead lists of data structures are represented u arrays: members are grouped together by using same index. In pySCHED we formalize this conv tion by actually grouping these COMMON block rays into classes. The base Python class Cata: has all the logic to get access to the COMMON b variables. Classes derived from Catalog only to define which members are to be grouped toget

ok\_geo = np.empty(shape=schedlib.schsou.geosrci.shape, dtype=bool) use\_geo = np.empty(shape=schedlib.schsou.geosrci.shape, dtype=int) ok\_geo, use\_geo, seg\_elevation = schedlib.geochk( j\_scan, scan\_index, start\_time, end\_time, ok\_geo, use\_geo) for trial in range(1, schedlib.schsou.geotries  $+ 1$ ): if schedlib.schsou.geoprt >= 1: schedlib.wlog(0, "GEOMAKE starting to construct " "trial segment {}. First scan: {}".\ format(trial, scan\_index))

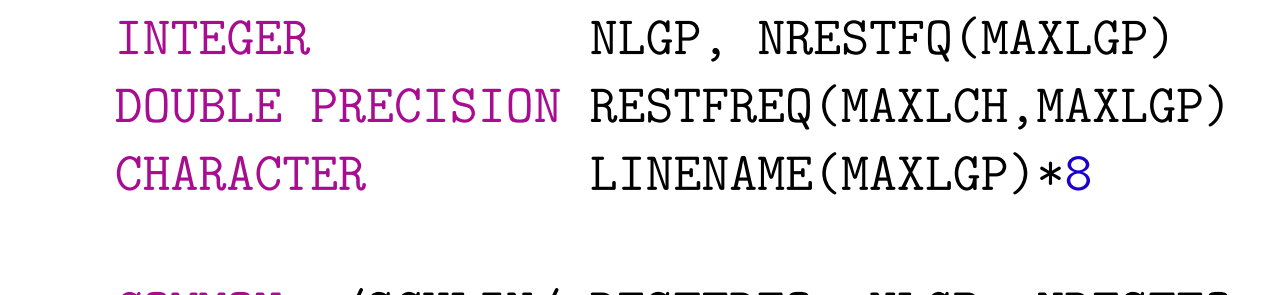

COMMON /SCHLIN/ RESTFREQ, NLGP, NRESTFQ COMMON /SCHCLI/ LINENAME

 $DO$   $IGP = 1$ ,  $NLGP$ 

PRINT \*, LINENAME(I), RESTFREQ(I)

END DO

Here an example is shown of such a derived class with a basic usage snippet.

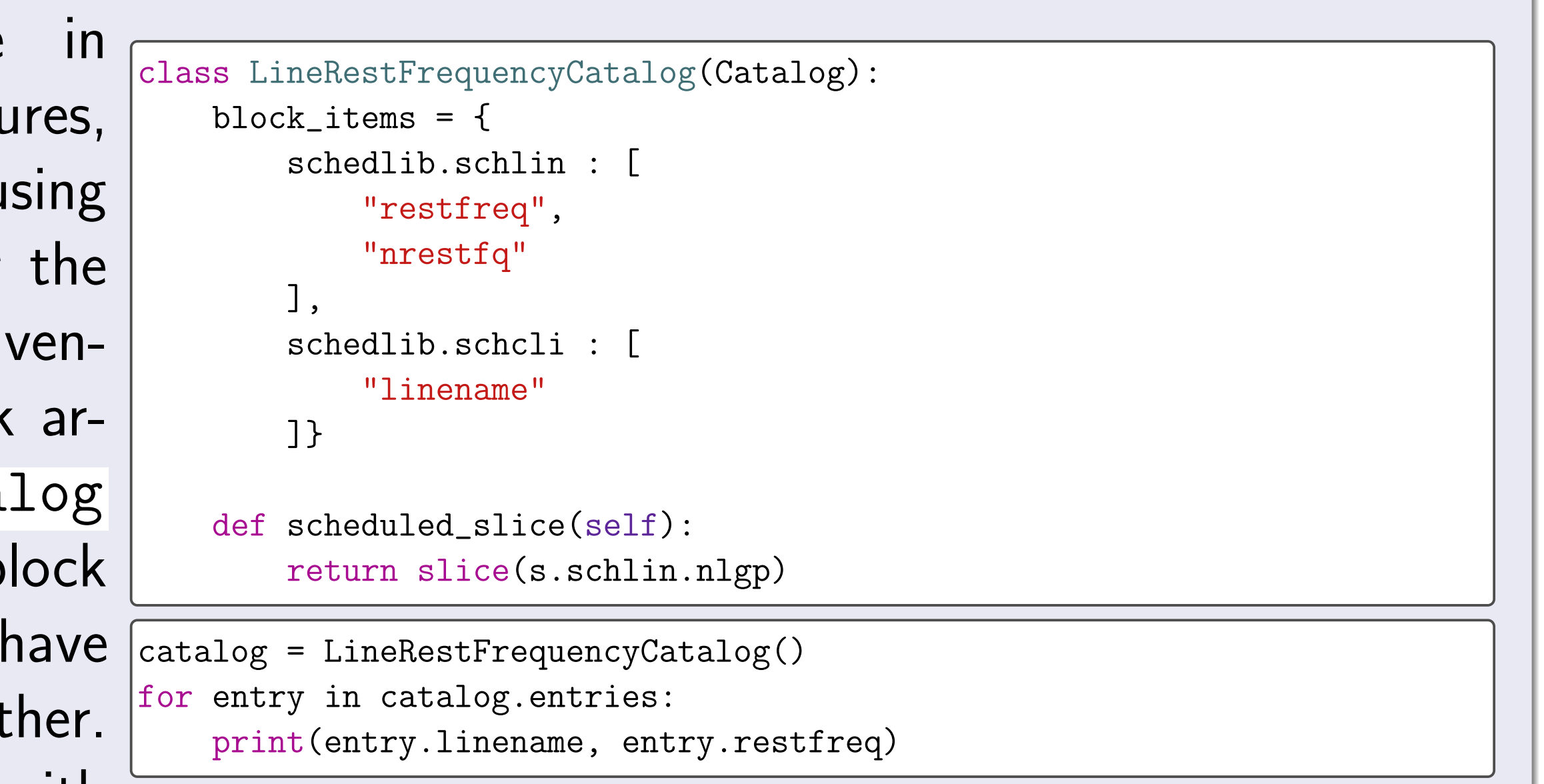

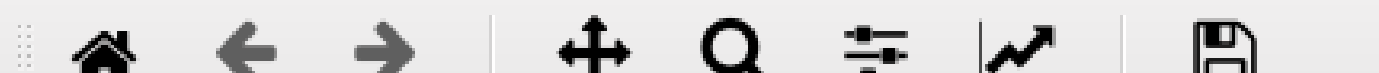

#### Beam for M31 In eg1024 (6cm)

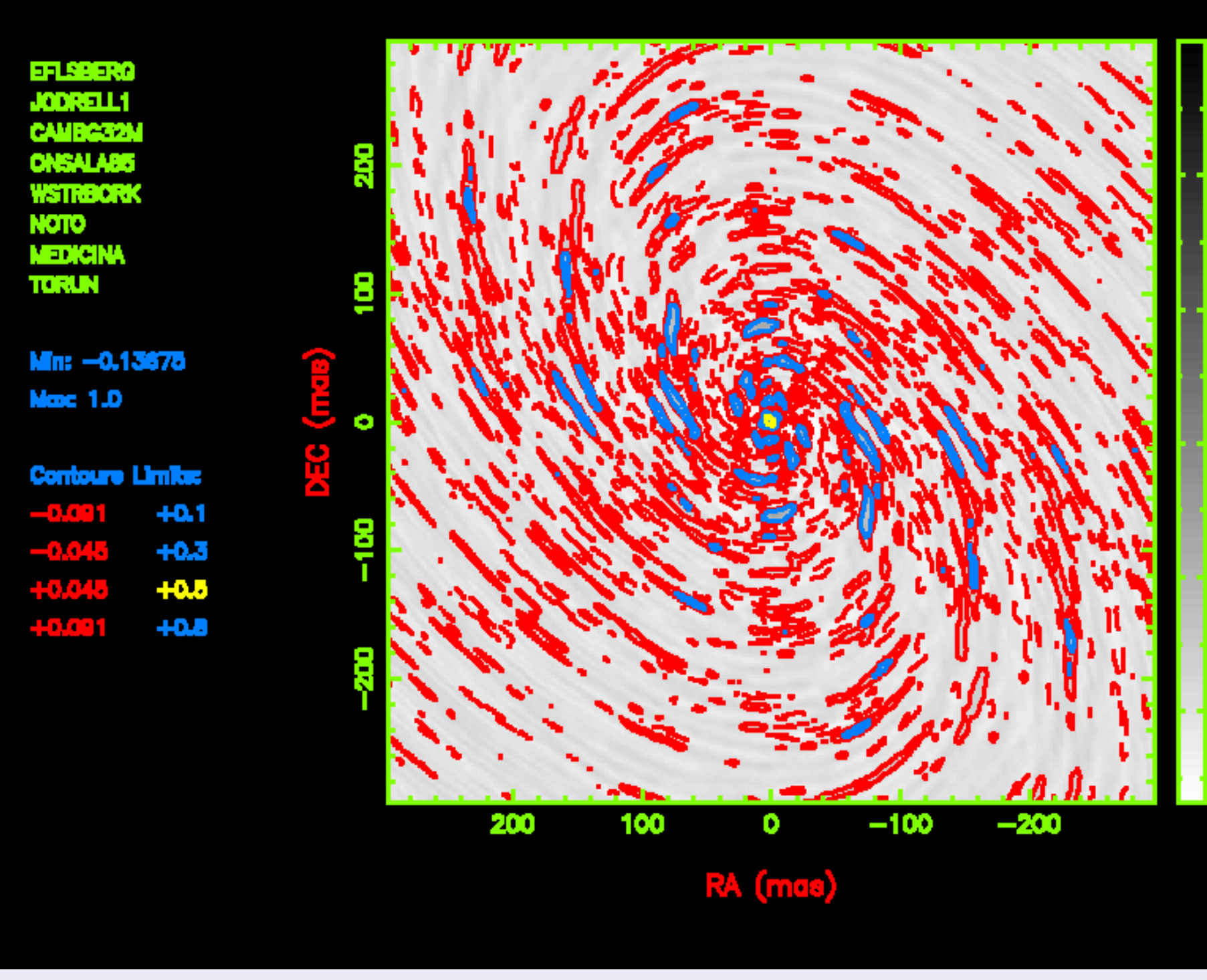

Of course a poster is not complete without at least some pictures. On the left and right a beam plot is shown using PGPLOT in SCHED and using Matplotlib in pySCHED respectively.

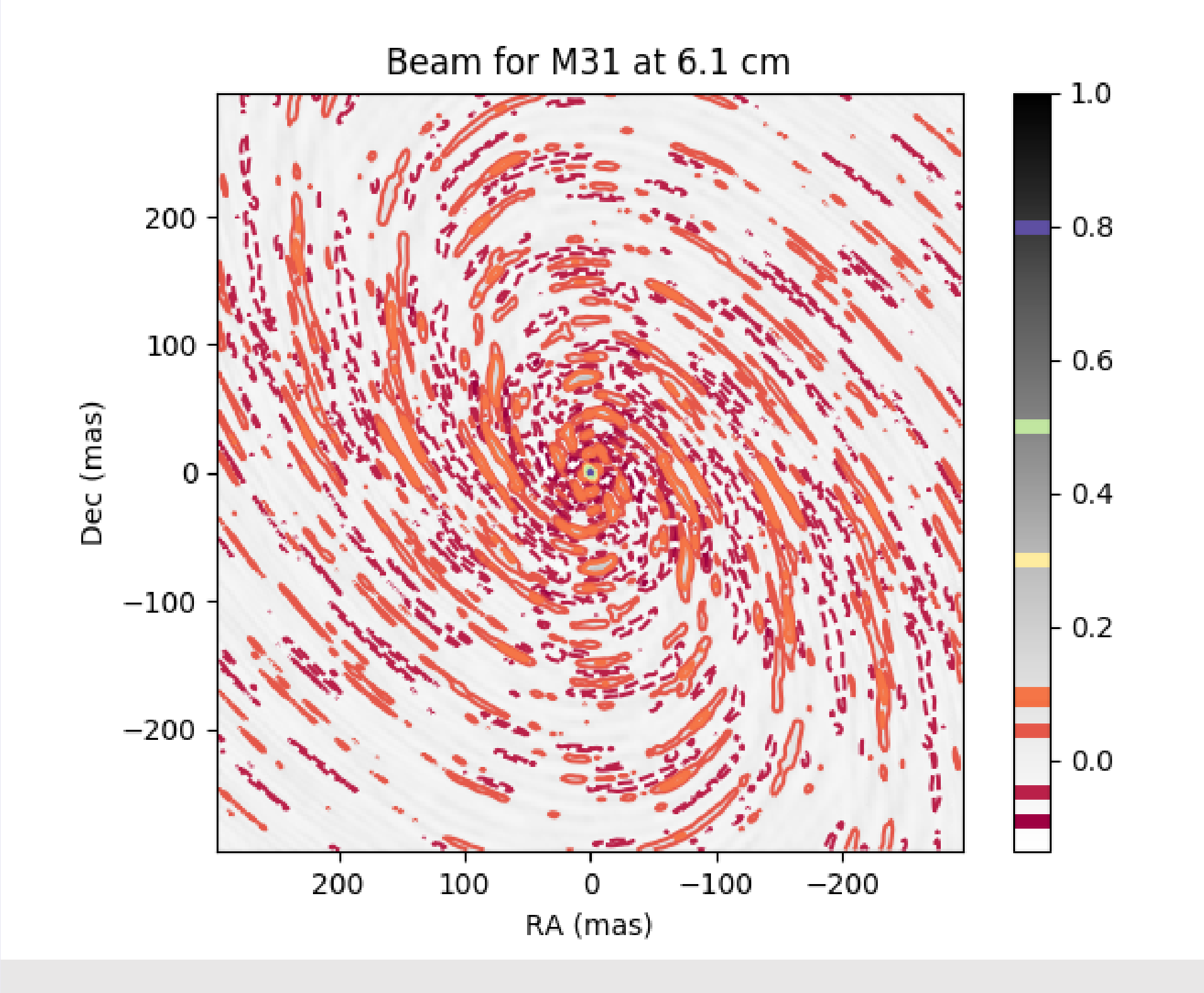